# **HI\_SetGraphTimes**

## %HI\_SetGraphTimes function

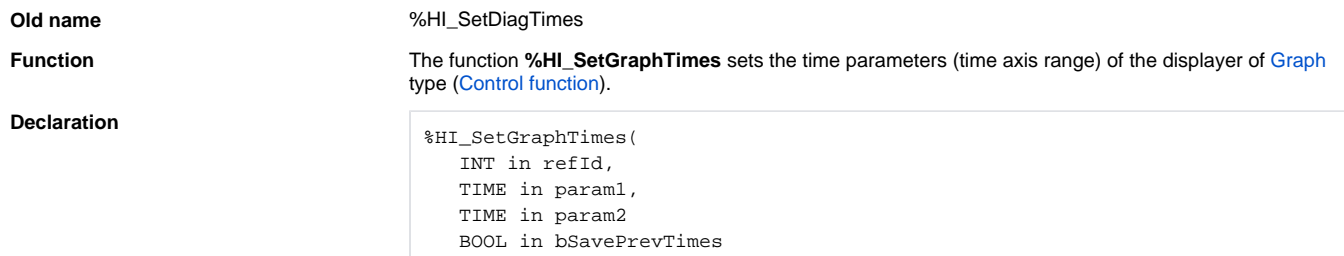

 $\vert \hspace{.1cm} \rangle$ 

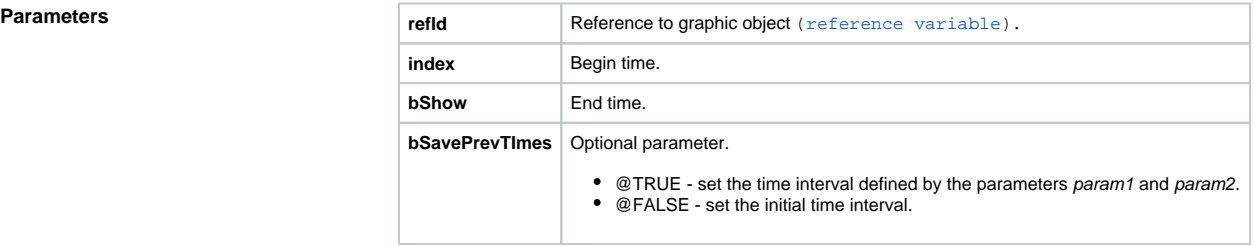

**Description** The function sets two time parameters for the displayer of [Graph](https://doc.ipesoft.com/display/D2DOCV21EN/Graph) type that is defined by the reference variable refId.

> The parameter param1 defines the begin time and the parameter param2 defines the end time displayed in the graph.

### **Related pages:** ⊙

[Graphic object manipulation functions](https://doc.ipesoft.com/display/D2DOCV21EN/Graphic+Object+Manipulation+Functions) [Function arguments - types](https://doc.ipesoft.com/display/D2DOCV21EN/Function+arguments+-+types)